## Tuition Billing Methods

Jackrabbit provides you with two billing methods for how classes are billed to your students:**By Class Fee** and**By Total Hours.**

Each class is assigned a Billing Method which is used to group classes for billing when you**Post Tuition Fees to Multiple Families with the Post Tuition Fees [Function](http://trainingstaff.jackrabbitclass.com/help/lp-post-tuition-fees-function)**. Billing Methods also control how your classes are **[discounted](http://trainingstaff.jackrabbitclass.com/help/lp-discount-tuition-fees)**.

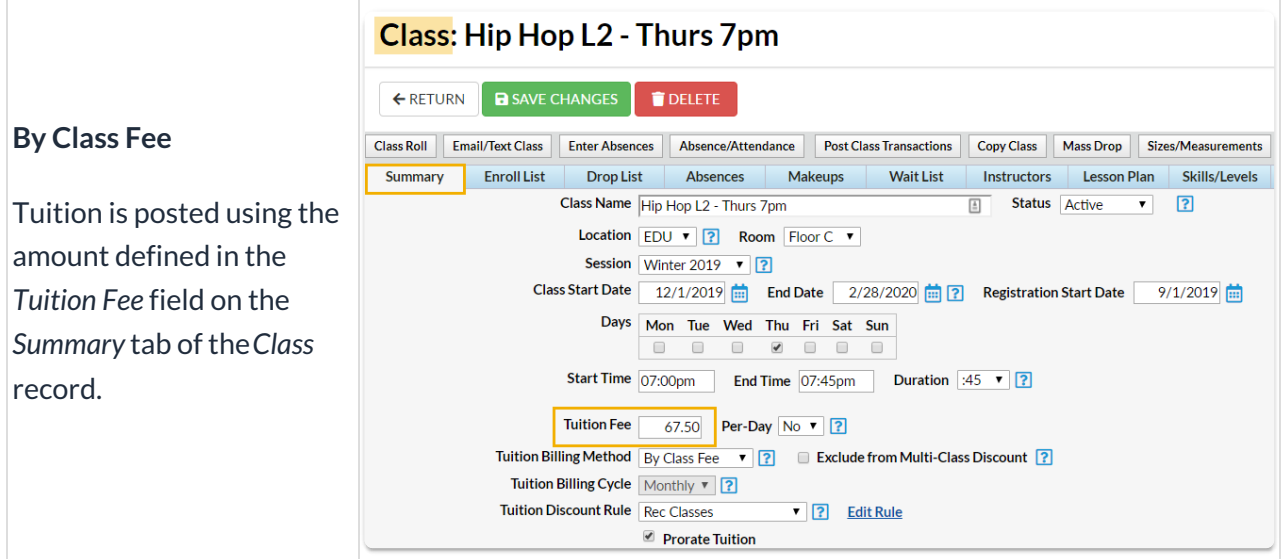

## **By Total Hours**

Post tuition based on the *Tuition Fee* assigned on the *Summary* tab of the*Class* record in conjunction with a Fee Schedule you create to define discounts for multiple hours of [instruction.](http://trainingstaff.jackrabbitclass.com/help/fee-schedule) **Learn more about the Fee Schedule**.

## **Class: Ballet L1 - Tues 6pm EXECUTION BEAVE CHANGES** Class Roll Enroll Student Email/Text Class Enter Absences Absence/Attendance Post Class Transactions Copy Class Mass Drop Sizes/Measurements Archive Class Summary EnrollList DropList Absences Makeups WaitList Instructors Lesson Plan Skills/Levels Misc Costumes Class Name Ballet L1 - Tues 6pm **E** Status Active  $\mathbf{r}$  ? Location  $EDU \rightarrow 2$  Room Studio B  $\rightarrow$ Session Winter 2019 Class Start Date 12/1/2019 **in** End Date 2/28/2020 **in** ? Registration Start Date 9/1/2019 **in** Days Mon Tue Wed Thu Fri Sat Sun Total Hours Fee Schedule  $\Box$  $+$  Add Fee Rd Start Time 06:00pm End Time 06:30pm Duration 30 v  $\begin{array}{c|c|c|c|c} \hline 1 & 1 & 1 \\ 2 & 3 & 1 \\ 3 & 4 & 5 \\ 5 & 6 & 7 \\ \hline \end{array}$ **Total Hours Tuition Fee** Tuition Fee 45.00 Per-Day No 1 ? 45.00<br>67.50  $\begin{array}{c} 0.50 \\ 0.75 \end{array}$ Tuition Billing Method By Total Hours **7 2** Exclude from Total Hours Count 2 1.00 85.00 Tuition Billing Cycle Monthly v ?  $1.25$  $105.00$  $\blacksquare$  Prorate Tuition  $\frac{1.50}{1.75}$  $\frac{120.00}{140.00}$ 2.00 160.00

## Important to Note

- The Tuition Billing Method is assigned for each class on the*Summary* tab of the*Class* record. Each class can have only one Billing Method, however, you can use both Billing Methods and assign them to different classes. For example, you may offer recreation classes that are billed by an assigned class fee at the same time as having competitive Team classes that are billed based on the total number of hours in class.
- If you select only one Billing Method for your Tuition Settings, Jackrabbit will assign that method to all existing and future classes and will hide the Tuition Billing Method field on the Class Summary tab.
- If you opt to use both methods, be sure that each C*lass* record has a billing method assigned on the *Summary* tab. Classes that do not have a Billing Method assigned will NOT be pulled into tuition posting.

**TIP:** Use**Edit All Classes** from the*Classes* menu with the Search Criteria*Tuition Billing Method* set to = (No Method Specified) to easily locate all classes that don't have a Billing Method assigned and be able to quickly edit them all from one screen.